# 5-5 取次者がC票を破棄する場合

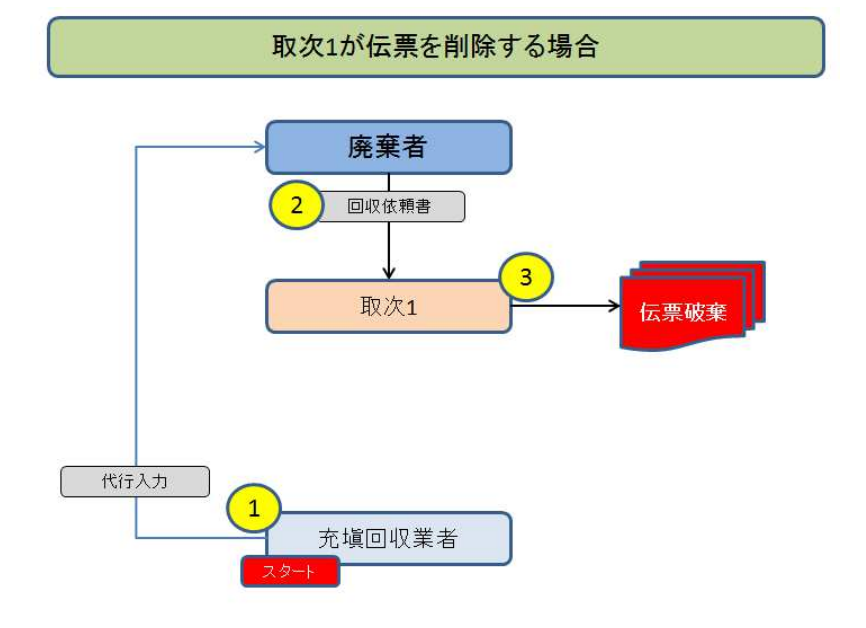

1. 充塡回収業者が、代行入力して廃棄者へA票を送ります。

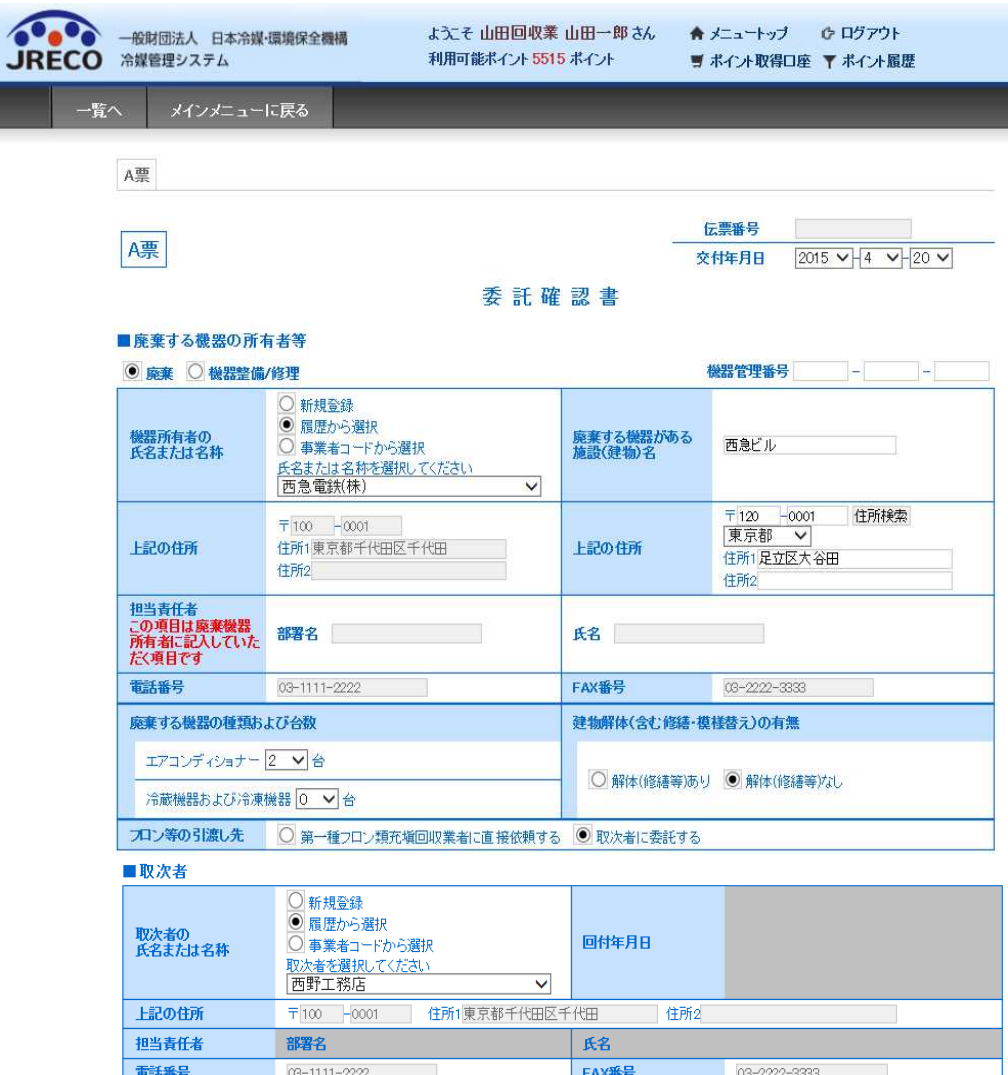

2. 廃棄者は、伝票の内容を確認して、取次 1 へ送ります。

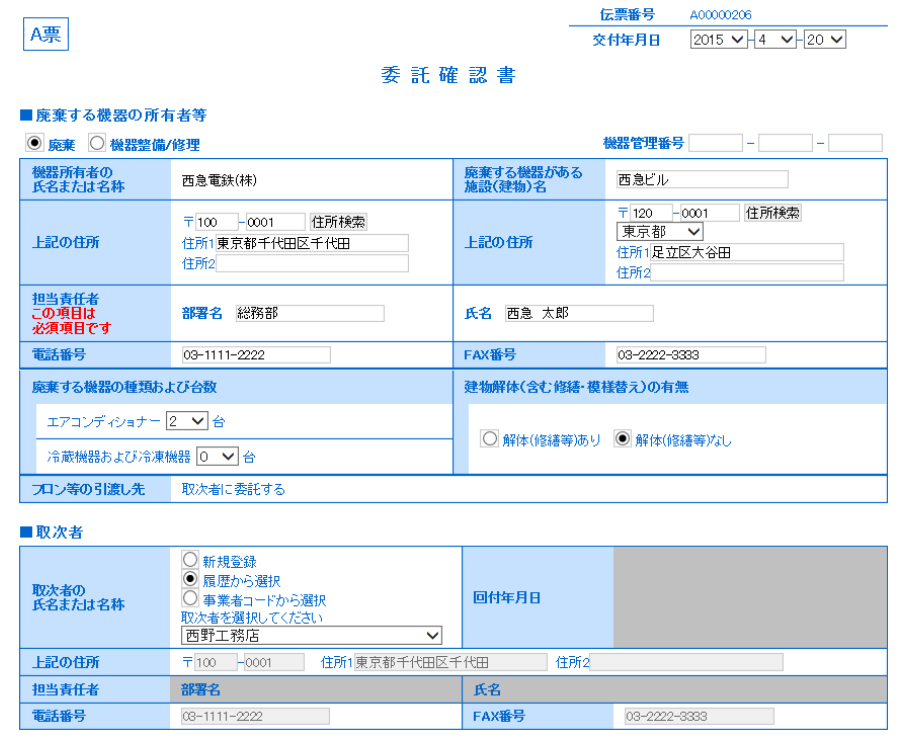

3. 取次 1 は、内容を確認した時に、(例えば廃棄する機器の台数など)間違いに気づいた時。 ■廃棄する機器の所有者等 の表は修正できません。

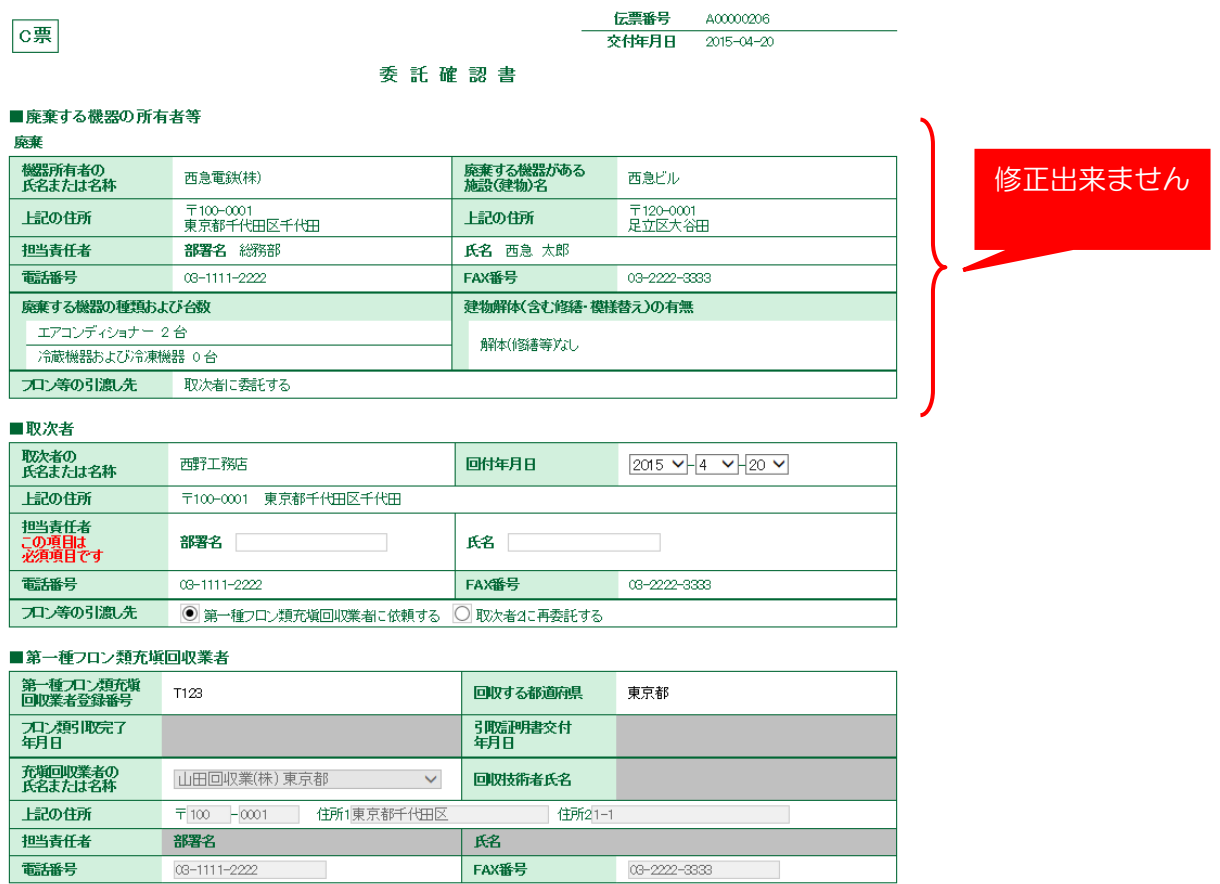

### 4. 取次 1 は、一覧表よりこの伝票を破棄します。 伝票を削除して、充塡回収業者から再度作成するように依頼することになります。 再発行は出来ません。

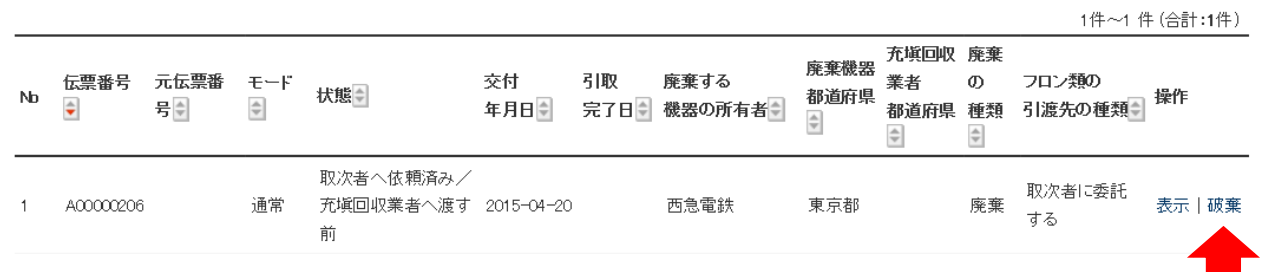

### 5. C票を削除します。

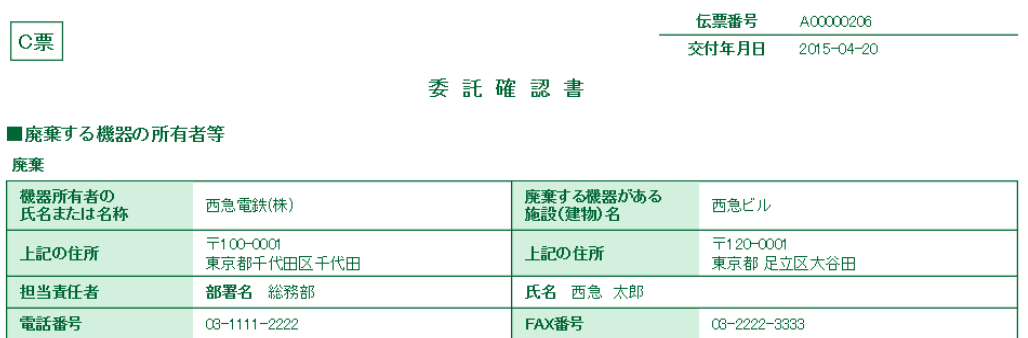

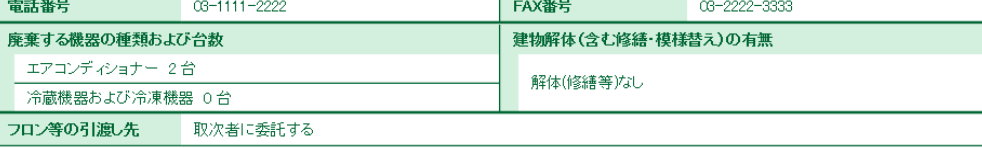

#### ■取次者

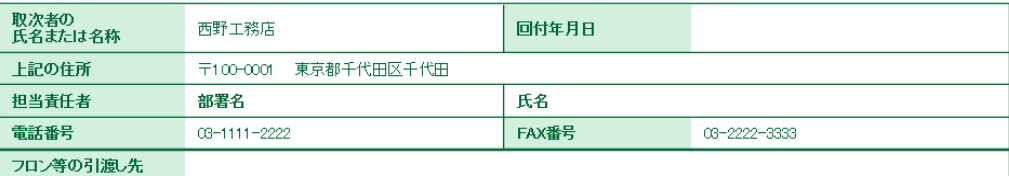

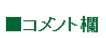

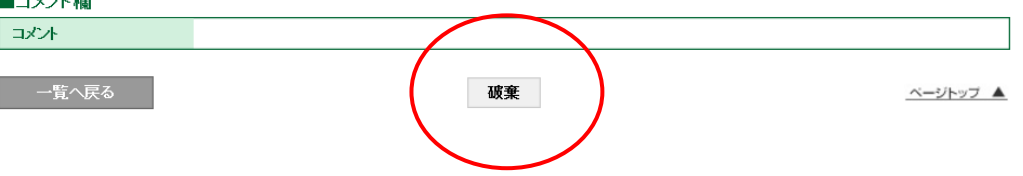

6. 下記のメッセージが出ますので、「OK」ボタンを押します。

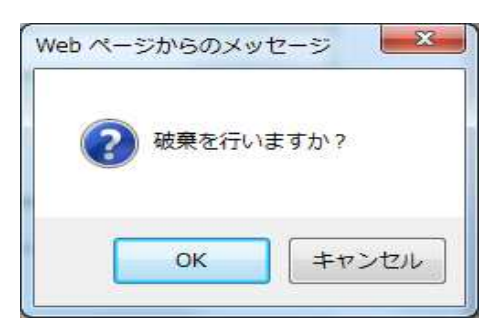

7. 取次 1 の一覧表にこの伝票が削除されたことが登録されます。

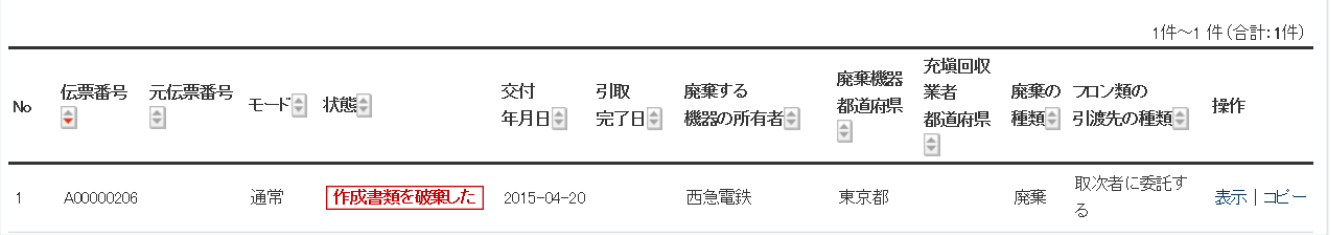

## 8. 充塡回収業者の一覧表にも削除されたことが登録されます。

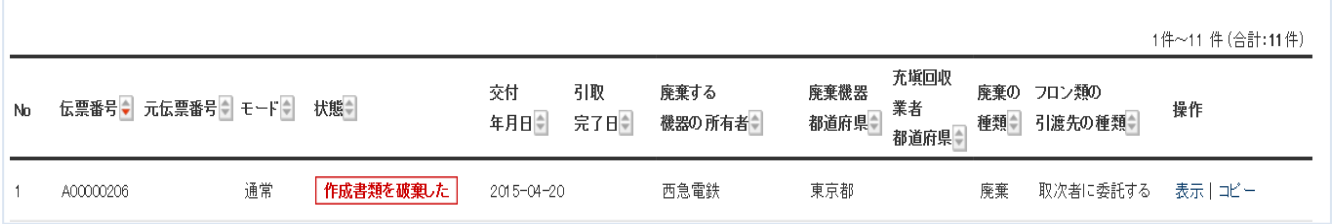

### 9. 廃棄者の一覧表にも伝票が削除されたことが登録されます。 また、廃棄者へ伝票が破棄されたことのメールが届きます。

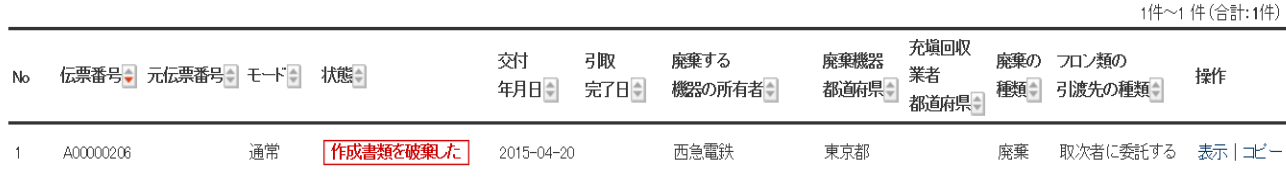

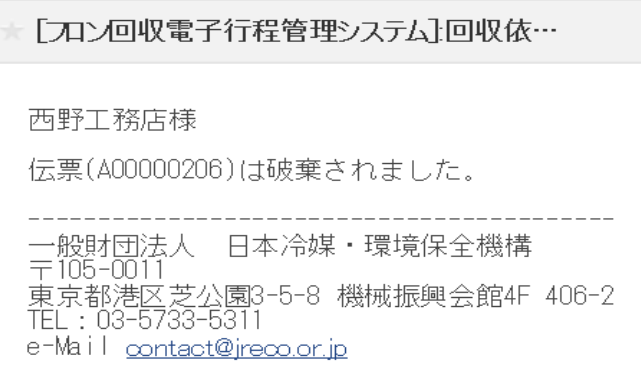